# LA CRISIS ECONÓMICA DE ARGENTINA Y LA VIABILIDAD DE LOS SISTEMAS DE CONVERTIBILIDAD

*ARGENTINA'S ECONOMIC CRISIS AND THE VIABILITY OF CURRENCY BOARDS*

*Joaquín Pi Anguita* Universidad Complutense de Madrid joaquipi@joaquinpi.com

## BIBLID [1576-0162 (2003), 9, 111-127]

#### RESUMEN

En este artículo se abordan algunos aspectos económicos relevantes de la experiencia Argentina con su sistema cambiario a lo largo de la década 1991-2001, y se estudian las causas que produjeron el colapso de su sistema de convertibilidad. Se analiza como la debilidad intrínseca de los sistemas de convertibilidad junto con choques económicos adversos para la economía argentina llevaron a una situación de insostenibilidad del tipo de cambio.

*Palabras clave:* Crisis argentina, sistema de convertibilidad, consolidación fiscal.

#### **ABSTRACT**

This article approaches some relevant economic aspects of Argentina's experience with its exchange rate system during the decade 1991-2001, and studies the causes of the collapse of its currency board. It analyzes how the intrinsic weakness of the currency boards along with adverse economic shocks for the Argentine economy generated an unsustainable situation for the exchange rate.

*Keywords:* Argentine crisis, currency boards, fiscal consolidation.

*Clasificación* JEL: F30.

## 1. INTRODUCCIÓN: EL DILEMA DEL SISTEMA DE TIPO DE CAMBIO

Recientemente, Kenneth Rogoff (2002) señalaba que los historiadores económicos describirán el actual entramado de tipos de cambio como una de las últimas Torres de Babel. Además, al preguntarse cuál sería el sistema de tipo de cambio apropiado, Rogoff añadía que, "con libre movilidad del capital, un tipo de cambio fijo tiene la esperanza de vida de un matrimonio de Hollywood… (y) la experiencia histórica de países que intentan mantener un tipo de cambio fijo indefinidamente a través de controles de capital no ha sido buena. A no ser que la política monetaria y fiscal sea ciegamente consistente con los requisitos del tipo de cambio fijo, pronto aparece un mercado paralelo con un tipo flotante…, el premio en el mercado paralelo crece, los controles de capital se rompen y el tipo de cambio oficial tiene que variar".

La elección del régimen de tipo de cambio ha sido siempre un tema de gran controversia y debate. En los años setenta, tras una década de sobrevaloración del dólar, la mayoría de los economistas se mostraba partidaria de los tipos de cambio flexibles. Sin embargo, la bondad de la flexibilidad del tipo de cambio comenzó a ponerse en duda en los años ochenta, especialmente tras la burbuja especulativa del dólar de 1984-85. Por ello, la década de los noventa se inicia con un estado de opinión favorable hacia los tipos de cambios fijos. Así, Robert Mundell (1992) aconsejaba algún tipo de retorno hacia el patrón oro, al tiempo que algunas economías emergentes comenzaban a inclinarse por el establecimiento de algún sistema de tipo de cambio más o menos fijo.

Sin embargo, una serie de crisis ocurridas a lo largo de los noventa (ampliación de las bandas de fluctuación del Sistema Monetario Europeo en 1993, crisis del peso mejicano de 1994, devaluación con respecto al franco en 1994 en los países francófonos de África por primera vez tras 35 años de independencia) desplazaron de nuevo el péndulo hacia los tipos de cambio flexibles. En este contexto deben situarse las flotaciones adoptadas con éxito en Méjico (1995), Brasil, Chile y Colombia (1999). Finalmente, el estrepitoso fracaso argentino, que se había considerado como el mayor éxito en la histo-

REVISTA DE ECONOMÍA MUNDIAL 9, 2003, 111-127

ria de los sistemas de convertibilidad, acabó por poner definitivamente en duda la viabilidad de los regímenes de tipos de cambio fijos. En la actualidad, Hong Kong es el único ejemplo importante de sistema de convertibilidad exitoso tras 19 años de existencia.

Si nos centramos exclusivamente en los países en vías de desarrollo (PVD) y analizamos la experiencia de los últimos 30 años, la evidencia señala que en general ha habido un movimiento hacia la flexibilidad del tipo de cambio. Así, Broda (2001) muestra como los sistemas de tipos de cambio fijos en los PVD han ido perdiendo peso a favor de los tipos de cambio variables desde que en 1973 se abandonó el sistema de Bretton Woods. No obstante, esta cuestión no está exenta de polémica, ya que existe evidencia empírica que avala la hipótesis que Calvo y Reinhart (2000) denominan "miedo a flotar", es decir, muchos PVD que declaran oficialmente que su moneda está en flotación intervienen en la realidad ampliamente en los mercados de divisas para estabilizar el tipo de cambio.

#### 2. EL NACIMIENTO Y CRISIS DEL SISTEMA DE CONVERTIBILIDAD ARGENTINO

En 1991, las autoridades argentinas optaron por implantar un sistema de tipo de cambio de los denominados superfijos, término que se ha afianzado en la literatura económica para denominar a los sistemas de convertibilidad y a la dolarización. Cualquiera de ellos conduce inevitablemente, en ausencia de controles de capital, a una política monetaria que debe subordinarse a la de Estados Unidos o a la del país cuya moneda se utilice como referencia para fijar el tipo de cambio. Este hecho es consecuencia de un resultado familiar en la macroeconomía, que Obstfeld y Taylor (1998) denominaron el "trilema de una economía abierta", concepto que puede resumirse así: Los países no pueden mantener simultáneamente una política monetaria independiente, un tipo de cambio fijo y movilidad internacional del capital. Argentina tenía que decantarse por la movilidad del capital para atraer capital extranjero, por lo que al fijar su tipo de cambio perdía inevitablemente la opción de realizar una política monetaria independiente.

Argentina adoptó un sistema de convertibilidad (SC), sistema cambiario que en esos momentos estaba de moda y que había sido la respuesta a los frecuentes ataques especulativos que se producían en los regímenes ordinarios de tipo de cambio fijo. Con la "ley de convertibilidad", conocida simplemente como "convertibilidad", las autoridades argentinas implantaron un tipo de cambio fijo legalmente garantizado de un peso-un dólar, al tiempo que se comprometían a que toda la moneda en circulación estuviera respaldada por el dólar. Así, la ley 23.928 aprobada en marzo de 1991 establecía que: "*Las reservas de libre disponibilidad del BCRA en oro y divisas extranjeras, serán equivalentes a por lo menos el 100% de la base monetaria…… La base monetaria está constituida por la circulación monetaria más los depósitos a la vista de las entidades financieras en el BCRA, en cuenta corriente o cuentas especiales."* (Art 4).

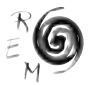

La lógica económica de los SC en general y de la convertibilidad argentina en particular, es la teoría de la inflación basada en la inconsistencia temporal, popularizada por Barro y Gordon (1983) en la década de los ochenta y que hoy es ampliamente aceptada. Esta teoría predice que si un gobierno tiene tradición inflacionista, sus anuncios para descender la inflación no son creíbles. En este caso, si el gobierno realiza una política decidida contra la inflación, tendrá que soportar un alto coste en términos de recesión económica. Para que el gobierno sea creíble hace falta una regla clara que pueda romper la psicología inflacionista de un solo golpe. Si esta regla es creíble la gente no espera una expansión monetaria en respuesta a una recesión y el hecho de no realizar la expansión monetaria no empeora la crisis.

En un principio, el SC argentino tuvo éxito, pero once años después de su creación- tras cuatro años continuos de recesión (1999-2002)- Argentina suspendió pagos de su deuda, su sistema bancario se colapsó, su régimen de tipo de cambio se desplomó y quedaron en entredicho los fundamentos de su estrategia económica. Esta experiencia Argentina no es una excepción y confirma, como señala Lusting (2001, p.91) tras analizar los efectos de la crisis mejicana de 1994, el alto coste que tiene un tipo de cambio fijo cuando se hace insostenible y las autoridades económicas tienen que abandonar su compromiso con respecto al tipo de cambio. En el caso argentino, el coste fue aun mayor ya que su economía estaba de facto dolarizada y su sistema de cambio era más rígido que el de Méjico antes de la crisis de 1994.

Naturalmente, las preguntas que surgen ahora, a posteriori, son cuáles fueron las causas de la crisis, si la crisis pudo haberse evitado, si la convertibilidad fue una decisión acertada y si el coste hubiera sido menor si la convertibilidad se hubiera abandonado antes de que fuera derrotada por los mercados. En este artículo se analiza cómo la debilidad intrínseca de los sistemas de convertibilidad junto con choques económicos adversos para la economía argentina llevó a una situación de insostenibilidad del tipo de cambio.

En resumen, las causas del fracaso de la experiencia Argentina podrían sintetizarse en dos puntos. Primero, un deterioro fiscal durante el período de auge económico que hizo necesario realizar una consolidación fiscal precisamente cuando la economía se encontraba en recesión. Ante esta situación cíclica adversa, la necesaria consolidación fiscal debía tener un carácter expansivo. Sin embargo, como se señala más adelante, el carácter expansivo de una consolidación fiscal escapa en gran parte a las manos del gobierno. Segundo, una apreciación del tipo de cambio real que deterioró la competencia de los productos argentinos con respecto a los de sus principales socios comerciales. Este hecho resultó clave debido a dos condiciones estructurales desfavorables de la economía argentina para funcionar correctamente con un tipo de cambio superfijo con el dólar: 1) escasa integración económica con EEUU, y 2) mercados laborales poco flexibles.

### 3. LOS SISTEMAS DE CONVERTIBILIDAD Y LA CREDIBILIDAD DE LA POLÍTICA MONETARIA

La experiencia nos muestra, como señala Fischer (2001), que muy pocos países han logrado disminuir altas tasas de inflación sin estabilizar primero el tipo de cambio. Por ello, una primera ventaja de un SC es que, en países con tradición inflacionista, proporciona credibilidad al banco central y hace menos costoso rebajar la inflación. En concreto, la idea del SC es "remplazar" al banco central para de esa forma lograr dos efectos positivos. Primero, hacer que la inflación venga determinada por lo que se denomina el "ancla nominal", es decir, una moneda fuerte (el dólar en el caso de Argentina). De esta forma, se logra que el premio al riesgo de la moneda nacional y el tipo de interés sean menores, ya que si los inversores esperan una depreciación de la moneda nacional exigirán un tipo de interés superior para compensar el riesgo asociado con la depreciación. Segundo, reducir la probabilidad de que se produzcan ataques especulativos contra la moneda.

Otro argumento a favor de fijar el tipo de cambio a través de un SC es que esto alentará la entrada de capital extranjero y favorecerá el crecimiento económico. Efectivamente, una razón por la que los inversores extranjeros pueden ser reacios a invertir en países con tipo de cambio flexible es la incertidumbre sobre los rendimientos, ya que éstos se reciben en moneda local y pueden perder valor si la moneda local se deprecia. Asimismo, también se ha señalado que la introducción de un SC puede incentivar al sistema político del país a realizar las reformas económicas y estructurales necesarias para adaptarse a la "camisa de fuerza" que impone el sistema de convertibilidad. Esta ventaja puede ponerse en duda. Así, por ejemplo, a pesar de ser una economía dolarizada, Panamá ha mostrado irresponsabilidad fiscal durante décadas, ha suspendido pagos de su deuda externa varias veces y ha tenido que recibir ayuda permanente del FMI.

Desde el punto de vista del criterio de la inflación parecía claramente aconsejable implantar un SC en Argentina. En el Cuadro 1 se observa como, durante los años anteriores a la convertibilidad, Argentina no logró reducir la inflación a pesar de que se aplicaron diversos programas de estabilización económica. De hecho, la alta inflación se convirtió en hiperinflación en los ochenta, década en la que el crecimiento económico se vio fuertemente deteriorado, con un descenso medio del PIB real del 1,2 por ciento entre 1981 y 1990.

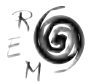

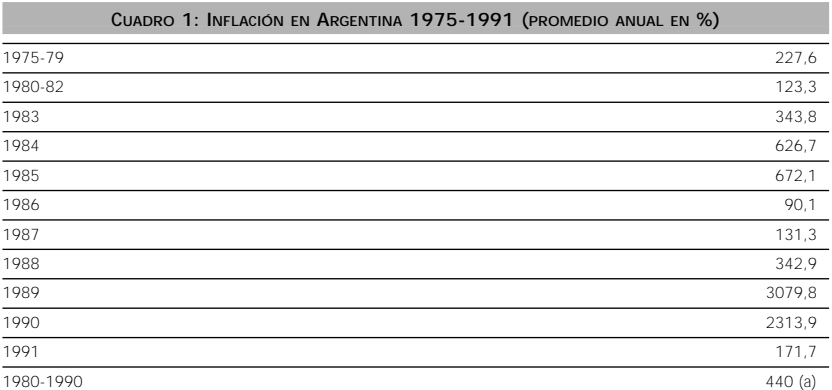

*Fuente: Estadísticas Financieras Internacionales (FMI) (a) Fuente Dornbush y Edwards (2000)*

Un primer análisis de la inflación y el crecimiento económico muestra que en un principio la convertibilidad tuvo éxito. Tras la introducción de la convertibilidad, Argentina consiguió la estabilidad de precios, y la inflación se redujo desde cifras de cuatro dígitos a cifras de un dígito en un sorprendente corto período de tres años (Cuadro 2). Este logro debe calificarse de espectacular, si tenemos en cuenta que el crecimiento de los precios había experimentado una variación media anual del 440% durante el período 1980-1990. Hay que señalar que este hecho no es una excepción, ya que los sistemas de convertibilidad adoptados posteriormente en otros países también tuvieron éxito en su efecto inflacionista. Así, Mussa et al (2000) han analizado las once estabilizaciones de tipo de cambio más importantes realizadas desde finales de los ochenta y concluyen que las cuatro que optaron por un SC-Argentina (1991), Estonia (1992), Lituania (1994) y Bulgaria (1997)-disminuyeron la inflación con éxito.

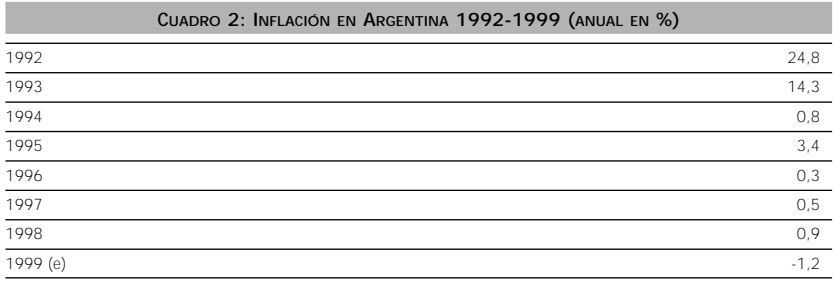

*Fuente: Fuente: Estadísticas Financieras Internacionales (FMI)*

Por lo que respecta al crecimiento económico, Argentina creció más del 5 por ciento anual en el periodo 1991-1997, cifra que suponía la tasa de expansión económica más alta en varias décadas, y que superaba el crecimiento de la mayoría de los países de Latinoamérica. Asimismo, entre 1991 y 2001 el crecimiento medio fue del 3,7 por ciento (Cuadro 3). Sin embargo, esta última cifra media esconde el deterioro que durante cuatro años venía mostrando la economía. Este deterioro llevó a una progresiva pérdida de confianza en la moneda nacional con la consiguiente salida de capital que tuvo que ser contenida con la congelación de depósitos a principios de diciembre de 2001. Este hecho fue acompañado de una serie de acontecimientos-devaluación del peso, impago de la deuda, "pesificación" de las deudas privadas-, que llevaron a una contracción brutal de la economía en el año 2002, estimada en un descenso del PIB de alrededor del 16 por ciento según el World Economic Outlook (2002). De esta forma, a comienzos de 2003 la situación social se encontraba en opinión del Centro de Estudios Bonaerense (2003) en el peor momento de la historia argentina, con unos niveles de desempleo, pobreza e indigencia récord tanto en porcentaje como en el número de personas afectadas, con una situación incluso más deteriorada que la existente a finales de la década de los ochenta. Por otra parte, algunos autores han señalado que la asociación estricta entre crecimiento económico y convertibilidad puede ponerse en entredicho cuando se tienen en cuenta otras variables explicativas del proceso. Así, por ejemplo, Levy-Yeyati (2001, p.11) señala que cuando se tienen en cuenta "otras variables relevantes, el diferencial de crecimiento [de Argentina], ya sea medido contra la década anterior o contra el resto de los países latinoamericanos, no alcanza a ser significativo, aun excluyendo los fuertemente recesivos años 2000 y 2001."

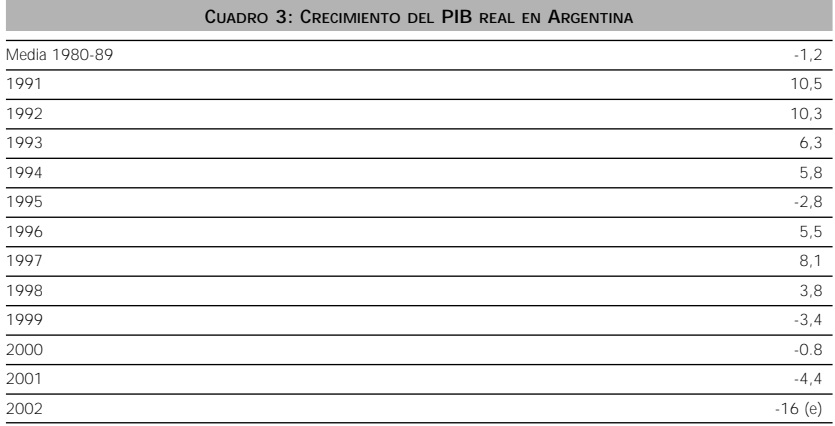

*Fuente (World Economic Outlook)*

A pesar del desastroso final de la convertibilidad argentina, lo cierto es que tras su implantación se produjo una gran expansión económica generada sobre los cimientos que proporcionaba la credibilidad antiinflacionista del

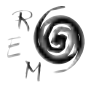

gobierno, lo que permitió que se pusieran en marcha los motores del crecimiento económico. En efecto, en primer lugar, se produjo un descenso de los tipos de interés hacia los tipos de interés mundiales, lo que estimulo la demanda del consumo doméstico en bienes duraderos así como la demanda de inversión privada. Segundo, la inversión extranjera directa se vio fuertemente atraída, ya que la credibilidad del compromiso antiinflacionista argentino permitía a los inversores extranjeros calcular con certeza en dólares los rendimientos esperados de su inversión. Tercero, las exportaciones aumentaron una vez que la economía se vio estabilizada y la dinámica productiva de la inversión privada se puso en marcha. No obstante, hay que señalar que el crecimiento de las exportaciones no fue suficiente para financiar la gran demanda de importaciones por lo que se generó un déficit comercial. Este déficit comercial se financió a través de la entrada de capital que fue precisamente el mecanismo que permitió mantener los tipos de interés a niveles mundiales y financiar en gran parte el "boom" del consumo y la inversión.

No hay duda de que el mencionado crecimiento económico no hubiera sido posible si no se hubieran introducido importantes reformas en la economía. Estas se vieron facilitadas porque liberado el gobierno de la lucha contra la inflación pudo dedicarse a emprender reformas fundamentales. Las reformas se dirigieron, por una parte, a introducir más competitividad en la economía a través de la privatización de empresas públicas, de la eliminación de las regulaciones que frenaban la inversión privada y de la apertura económica al exterior. Todo ello hizo que el sector privado ejerciera como motor del desarrollo económico. Por otra parte, también se realizaron avances importantes en la consolidación de las instituciones fiscales y monetarias así como del sistema bancario.

Sin embargo, algunas reformas políticas y económicas ineludibles no fueron realizadas. Desde el punto de vista económico se han señalado, especialmente por parte de la banca internacional y el FMI (por ejemplo, Krueger, 2002), dos reformas no emprendidas que posteriormente desempeñaron un papel importante en la crisis. Primero, no se realizó una mejor distribución de las responsabilidades fiscales entre el gobierno nacional y provincial para promover una mayor disciplina fiscal a nivel provincial. Esta falta de disciplina fiscal provincial obligó a realizar una inevitable consolidación fiscal en plena recesión económica. Segundo, no se realizaron las reformas necesarias para promover una mayor flexibilidad laboral, especialmente en el sector público, flexibilidad que es necesaria para que una economía con tipo de cambio fijo pueda ajustarse ante choques económicos reales con el menor coste posible en términos de recesión económica.

4. LA NECESARIA CONSOLIDACIÓN FISCAL EXPANSIVA Y EL PROBLEMA DEL "PECADO ORIGINAL"

Tras la implantación de la convertibilidad, el déficit del gobierno se mantuvo en niveles moderados hasta mediados de los años noventa. Sin embargo, después del "Pacto de Olivos" y de la reelección del Presidente

Menem, se produce un proceso de rápido crecimiento del gasto público primario y de la deuda pública, alentado por el aumento del gasto público en las provincias ante la incapacidad del gobierno para renegociar la ley de coparticipación.

Como consecuencia de este proceso, el gasto público como porcentaje del PIB aumentó considerablemente a partir de 1997, lo que produjo un déficit presupuestario consolidado de alrededor del 2.5% del PIB en el año 1998, año en que el PIB estaba creciendo a un fuerte ritmo (Kiguel 2002). Es cierto que esta cifra de déficit no parece excesivamente alta si la comparamos con los estándares europeos-por ejemplo, el pacto de estabilidad de la Unión Europea señala un máximo del 3%- pero lo cierto es que el fuerte desequilibrio de las finanzas públicas estaba oculto por el alto crecimiento económico.

Las causas del deterioro de las finanzas públicas es un tema no exento de polémica. Así, (Heidrich 2002, p.1) señala que analistas económicos no vinculados a la banca extranjera muestran estadísticas que indican que los gastos primarios del estado no aumentaron como porcentaje del PIB desde 1993. Lo que sí aumentó sistemáticamente fue el pago de la deuda externa, que creció de \$6000 a \$14500 millones, como consecuencia del aumento de los tipos de interés y de la propia deuda externa que se duplicó entre 1993 y 2001. Esta deuda aumentó porque para compensar la baja competitividad de las empresas debido a un tipo de cambio sobrevaluado, el gobierno redujo la contribución de las empresas desde el 18% del salario al 8%, por lo que ingresos del estado se deterioraron a partir de 1995.

Hay que señalar que aunque la cifra de deuda puede no parecer excesiva si la comparamos con la de algunos países industriales, para el caso concreto de Argentina sí representaba una importante carga ya que una gran parte de su deuda esta denominada en moneda extranjera. En concreto, la deuda en moneda extranjera era unas cinco veces mayor que los ingresos anuales obtenidos a través de la exportación de bienes y servicios (Krueger 2002).

El alto endeudamiento en moneda extranjera de Argentina, y de otras economías emergentes, es consecuencia de lo que Eichengreen y Hausmann (1999) han denominado como la hipótesis del "pecado original". Es decir, en países de tradición inflacionista, la moneda nacional no puede ser utilizada por las empresas o el gobierno para pedir prestado en el extranjero o incluso en el propio país para pedir prestado a largo plazo. Esto es debido a que la deuda en moneda nacional puede repudiarse a través de la inflación, mientras que la deuda en moneda extranjera no. Este hecho produce dos efectos nocivos. Primero, un desacoplamiento de la moneda ("currency mismatch") ya que las empresas tienen que financiarse en dólares para financiar proyectos que generan pesos, por lo que si se produce una devaluación las empresas pueden ir a la quiebra. Segundo, un desacoplamiento de vencimientos ("maturity mismatch") si las empresas optan por la opción de financiar los proyectos a largo plazo con créditos a corto plazo en moneda doméstica.

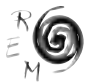

En la situación que se acaba de describir, Argentina tenía que llevar a cabo una consolidación fiscal si quería evitar una dinámica de situación insostenible de la deuda. Argentina hizo en efecto un esfuerzo fiscal importante. Así, el saldo presupuestario primario en 2000-2001 se situó entre el 1% y el 2% del PIB. Esta cifra suponía un considerable esfuerzo teniendo en cuenta que las deterioradas condiciones del ciclo económico tendían, a través de los estabilizadores automáticos, a llevar el presupuesto del sector público hacia un mayor déficit.

Sin embargo, cuando se tiene que realizar una consolidación fiscal en una situación de recesión económica, como era el caso de Argentina, se plantea un dilema. Si se reduce el gasto público se reducirá la demanda agregada de la economía y el crecimiento económico, lo que erosionará la base impositiva en relación a los costes del servicio de la deuda. Si no se reduce el gasto público, se entrará en una dinámica insostenible de la deuda.

La única solución para este dilema es que la consolidación fiscal no reduzca la demanda global y, por tanto, no prolongue la crisis. Es decir, que la consolidación fiscal sea expansiva. Existen precedentes- por ejemplo, Irlanda y Dinamarca en los noventa- en los que una consolidación fiscal no tiene un efecto negativo ya que estimula el consumo y la inversión y genera una senda de crecimiento económico sostenible. Sin embargo, aunque existen factores controlables por el gobierno para ayudar a que una consolidación fiscal sea expansiva, hay otros factores económicos y políticos que escapan al gobierno. Por tanto, surge la pregunta de si la consolidación fiscal Argentina podría haber sido de carácter expansivo.

Perotti (1996) señala que la literatura económica muestra que es más probable que una consolidación fiscal tenga éxito si cumple dos requisitos. Primero, si se realiza a través de un descenso del gasto de consumo público y no a través de un aumento de los impuestos. Segundo, si se realiza junto con una devaluación de la moneda y una posterior fijación creíble del tipo de cambio. Así, por ejemplo, las consolidaciones fiscales exitosas de Dinamarca e Irlanda se vieron favorecidas por la credibilidad del tipo de cambio que proporcionaba el Sistema Monetario Europeo. Asimismo, Alesina, Perotti y Tavares (1998) muestran que los gobiernos de coalición casi nunca han tenido éxito en realizar ajustes fiscales duraderos con posibilidades de producir un efecto expansivo a corto plazo.

En el caso argentino se cumplieron algunas de las condiciones necesarias para que la consolidación fiscal fuera expansiva. Así, en los años 2000 y 2001 se produjo fundamentalmente un recorte del gasto público. Sin embargo, Argentina no podía devaluar su moneda ya que la convertibilidad era el pilar que estaba manteniendo la credibilidad del sistema económico. Tras una devaluación, la política monetaria hubiera dejado de ser creíble, y al anticipar el mercado nuevas devaluaciones se hubiera entrado en una dinámica en la que el nuevo tipo de cambio fijo difícilmente hubiera sido creíble. Además, el

gobierno de alianza que tomó posesión en diciembre de 1999 tenia mayoría en el Congreso, pero el Senado y la mayoría de las provincias estaban controlados por la oposición, lo que restaba credibilidad a la posibilidad de realizar un ajuste fiscal duradero.

5. EL PROBLEMA DE LA INEXISTENCIA DE PRESTAMISTA DE ÚLTIMA INSTANCIA EN UN SISTE-MA DE CONVERTIBILIDAD Y LOS ATAQUES AL PESO ARGENTINO

La implantación de un SC presenta una serie de desventajas. Una de ellas es inevitable: el país que implanta un SC pierde su prestamista de última instancia, lo que puede ser fatal en caso de una crisis. En efecto, si se produce una crisis de confianza en la moneda, y el público retira los depósitos en una cuantía importante, los bancos solventes pueden ir a la quiebra. Hay que tener en cuenta que cuando no existe SC, el banco central como prestamista de última instancia puede hacer frente a la crisis simplemente imprimiendo más dinero nacional.

Para comprender esta cuestión es necesario recordar que en el SC el valor de los dólares en poder del banco central es igual al valor de la base monetaria, y no al valor de la oferta monetaria. La oferta monetaria es un múltiplo de la base monetaria, estando está última constituida por la circulación monetaria más los depósitos a la vista de las entidades financieras en el banco central. Es obvio que si los individuos anticipan una depreciación de la moneda doméstica y retiran el dinero de los bancos comerciales para convertir sus depósitos en dólares, los bancos quebrarán aunque sean completamente solventes, ya que no existen suficientes dólares para convertir la oferta monetaria, sino sólo la base monetaria. Algunos autores -por ejemplo Dornbush (2001)-han señalado que incluso con un prestamista de última instancia la crisis sería inevitable, ya que conforme el banco central fuera inyectando dinero en los bancos éste saldría del país produciendo un descenso de las reservas internacionales. De hecho, esto es lo que ocurrió en la crisis turca de diciembre de 2000 cuando las reservas internacionales de este país descendieron a un ritmo de mil millones de dólares al día. (Dornbush 2001, p.239).

La inexistencia de un prestamista de última instancia podría ser un inconveniente menor si la posibilidad de que la moneda se vea sometida a un ataque especulativo fuera remota. Sin embargo, aunque en principio podría pensarse que la mayor credibilidad de un SC le hace inmune a los ataques especulativos, lo cierto es que la experiencia ha demostrado que esto no es cierto. Los especuladores pueden lanzar un ataque a la moneda porque saben que aunque teóricamente siempre es posible defender una moneda de la presión especulativa, en la práctica puede tener un coste insoportable en términos de producción y empleo. Cuando el sector privado vende moneda nacional se contrae la oferta monetaria y los tipos de interés tienen que subir para compensar a los inversores del riesgo de que se produzca una devaluación. Naturalmente, esto tiene un coste en términos de recesión económica.

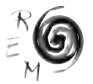

Por tanto, inversores racionales pueden atacar la moneda si dudan del compromiso del gobierno de mantener la paridad de la moneda a cualquier coste económico.

Los hechos muestran que, efectivamente, la moneda Argentina fue atacada tras la devaluación mejicana (1994), durante la crisis asiática (1997), y después de la devaluación del real brasileño (1988). En todos los casos el banco central pudo evitar la devaluación aunque a costa de un alto coste económico. Conforme la situación económica se fue deteriorando, los inversores comenzaron a dudar del compromiso de mantener la paridad a cualquier coste, lo que inevitablemente llevó a la pérdida de confianza en el compromiso de mantener el tipo de cambio e hizo cada vez más costoso hacer frente a los ataques especulativos.

En el caso de la crisis monetaria de Méjico de 1994-95, la economía Argentina se vio seriamente afectada. Ocho mil millones de dólares de depósitos bancarios abandonaron el país y el gobierno se vio obligado a realizar una política deflacionista con la finalidad de apuntalar el plan antiinflación. Aunque Argentina conservó la estabilidad de precios, soportó un alto coste en términos de contracción económica y el proceso de crecimiento se detuvo. Por su parte, la crisis asiática provocó un efecto de contagio en las economías emergentes en general y en la economía Argentina en particular. Hasta octubre de 1997, el impacto de la crisis se centró en la caída de los precios de las materias primas y productos agrícolas, pero posteriormente, la crisis produjo importantes descensos en el índice Merval y la venta de deuda argentina.

En el segundo semestre de 1998, la economía argentina vuelve a sentir los efectos de una crisis internacional, primero como consecuencia de la decisión de Rusia de no cumplir con sus compromisos externos, y luego como consecuencia de la crisis en Brasil, principal socio comercial de Argentina. Además esta crisis se produce en un contexto de fuerte pérdida de competitividad debido a la gran apreciación del peso argentino y al descenso del precio de las exportaciones agrícolas.

Es importante señalar que la crisis "mejicana" produjo un choque eminentemente financiero, mientras que las crisis posteriores tuvieron un efecto sobre la economía real deteriorando la competitividad internacional de la economía argentina y llevando al tipo de cambio a una situación sólo sostenible a costa de un alto coste económico. Sin embargo, bajo un régimen de cambio superfijo las situaciones de sobrevaloración del tipo de cambio son muy difíciles de resolver. Este hecho-como recuerda Edwards (2002, p.8)-, no es nuevo y ya Keynes escribió ampliamente sobre el mismo al analizar el patrón oro y los problemas financieros de entreguerras, aunque los responsable de la política económica parecen olvidarse una y otra vez. Por ello, ahora a posteriori cada día se afianza más la opinión de que fue un error mantener durante tanto tiempo el SC. Así, Anne Krueger (2002), subdirectora del FMI, señalaba que, "en visión retrospectiva, es evidente que habría sido preferible una salida más temprana hacia un régimen de mayor flexibilidad cambiaria". También existe un amplio consenso en que el paquete de ayuda de 8 mil millones de dólares que el FMI dio a Argentina en Agosto de 2001 animando al gobierno a mantener el tipo de cambio fijo fue un error. (The Economist 2002).

Sin embargo, la experiencia argentina y de otros países en los años noventa con tipos de cambio fijos ha puesto de manifiesto que parece no haber una formula para abandonar un sistema de tipo de cambio fijo sin precipitar una crisis, como muestra el hecho de que todas las crisis financiera internacionales desde 1994 - Méjico en 1994, Tailandia, Indonesia y Corea del Sur en 1997, Rusia y Brasil en 1998, y Argentina y Turquía en 2000 – se han producido con tipos de cambio fijos. Los gobiernos se resisten a abandonar el tipo de cambio fijo por temor a perder credibilidad, pero cuanto más tiempo se mantiene el tipo de cambio más vulnerable se hace el sistema financiero, por lo que al final el tipo de cambio fijo es derrotado por una crisis. En este sentido podría decirse como señala (Eichengreen 2001, p.11), "que la estabilización basada en el tipo de cambio solo compra estabilidad hoy al precio de inestabilidad en el futuro." Por otra parte, la evidencia empírica recientemente aportada por Levy-Yeyati y Sturzenegger (2003) tras analizar la relación entre sistema cambiario y crecimiento económico en 183 países muestra que, en contraste con anteriores estudios, en los países en vías de desarrollo los regímenes con tipos de cambio menos flexibles están asociados con un menor crecimiento económico y mayor volatilidad de la producción.

## 6. LA VULNERABILIDAD DEL SISTEMA DE CONVERTIBILIDAD ANTE CHOQUES EXTERNOS

El país que fija su tipo de cambio tiene que soportar unos costes económicos que pueden ser más o menos importantes en función de las características de ese país. En concreto, la teoría económica señala dos criterios favorables para la implantación de un tipo de cambio fijo. Primero, una economía muy abierta y muy integrada comercial y económicamente con la economía del país cuya moneda se va a utilizar como ancla nominal. Segundo, una economía con una alta flexibilidad laboral, ya que la flexibilidad de precios y salarios a la baja proporciona un mecanismo de ajuste alternativo a la depreciación del tipo de cambio.

Por lo que respecta al primer criterio, Argentina es una economía relativamente cerrada, que además comercia muy poco con Estados Unidos. Hoy día, su relación exportación PIB es del orden del 10%, y sólo alrededor del 25% de su exportaciones totales se dirigen al mercado de Estados Unidos. Además, la movilidad del trabajo entre Argentina y Estados Unidos es muy limitada y la importancia del federalismo fiscal implícito en las remesas de los emigrantes desde Estados Unidos es prácticamente inexistente.

Por otra parte, puede esperarse, a priori, que el ciclo económico de Argentina no esté sincronizado con el de EEUU ya que Argentina es fundamentalmente una economía exportadora de bienes no elaborados y materias

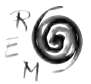

primas. De hecho, la política monetaria fuertemente contractiva del Banco de la Reserva Federal en 1999-2000 para hacer frente al alto crecimiento de EEUU, se produjo en un momento en que Argentina estaba en recesión, por lo que la política monetaria de EEUU era claramente inapropiada para Argentina. Esta política produjo una apreciación del peso con respecto a las monedas no dólar en un momento en el que la mayoría de las economías latinoamericanas mantenían tipos de cambio flexibles y sus monedas se depreciaban con respecto al dólar, generando una pérdida de competitividad de los productos comerciables argentinos.

Por lo que respecta a la posibilidad de un ajuste alternativo al tipo de cambio a través de la flexibilidad de los mercados laborales, hay que señalar que una apreciación del dólar y el peso no produciría necesariamente una perdida de competitividad de la economía Argentina, ya que la competitividad se mide a través del tipo de cambio real. Por tanto, un ajuste alternativo a la devaluación para paliar la pérdida de competitividad es un descenso de precios y salarios. Sin embargo, en la medida en que precios y salarios sean poco flexibles a la baja, puede esperarse que esta vía de ajuste sea altamente costosa en términos de empleo y producción. A este respecto, se ha señalado que la rigidez de los mercados laborales argentinos y la inflexibilidad de los salarios nominales a la baja, implicaba de hecho que el tipo de cambio real del peso estaba ligado al dólar. Esto implicaba que si el dólar se apreciaba con respecto al Euro, al Yen, o a otra moneda de un mercado de exportación argentino, la economía Argentina perdería inevitablemente competitividad.

Hay que señalar, sin embargo, que algunos autores- por ejemplo Heidrich (2002)- han puesto en entredicho la validez de la opinión del FMI que culpó sistemáticamente a las leyes laborales argentinas de impedir un ajuste a la baja de los salarios acorde con la baja productividad de su economía. Así, estos autores señalan que las leyes laborales, que fueron modificadas en tres ocasiones (1994, 1997 y 2000), están consideradas por la Organización Internacional del Trabajo como las más favorables para las empresas en Latinoamérica, y que los salarios reales cayeron desde 1991 un 15%. Asimismo, el informe anual 2001 del Economist Intelligence Unit indicaba que Argentina tenía la mano de obra cualificada más barata de la región. Estos datos parecen apoyar la hipótesis de que lo que hizo que las empresas argentinas no llegaran a ser competitivas no fue tanto el precio del trabajo sino la sobrevaloración del tipo de cambio.

## 7. CONCLUSIÓN

Las crisis cambiarias ocurridas durante los últimos años han abierto de nuevo la cuestión de cuál es el sistema cambiario apropiado para las economías en vías de desarrollo y emergentes. Durante muchos años Argentina fue considerada como un ejemplo de las bondades de los sistemas de cambio superfijos. Sin embargo, el colapso de su sistema de convertibilidad a comienzos del año 2002 y el tremendo coste económico que ello produjo ha vuelto a poner de manifiesto que la salida de un sistema de tipo de cambio superfijo presenta grandes problemas. Aunque este sistema puede tener sus méritos a la hora de lograr credibilidad antiinflacionista, el abandono del sistema tiene un alto coste si se alcanza una situación de insostenibilidad del tipo de cambio.

## BIBLIOGRAFÍA

- Alesina, A., Perotti,R. y Tavares, J. (1998): "The Political Economy of Fiscal Adjustments," *Brookings Papers on Economic Activity*, 1, pp. 197-248.
- Barro, R. y Gordon D. (1983): "Rules, Discretion and Reputation in a Model of Monetary Policy", *Journal of Monetary Economics*, vol. 12, 1, pp. 101-121.
- Broda, C., (2001): "Coping with Terms-of-Trade Shocks: Pegs Versus Floats", *American Economic Review*, vol. 31, 2, p. 376-380.
- Calvo, G. y Reinhart, C. (2000): "Fear of Floating", *NBER Working Paper,* No. w7993, noviembre.
- Centro de Estudios Bonaerense (2003): "El salario real en sus niveles más bajos", *http://www.ceb.org.ar/ceb/sec\_economia/20021114/,* 17 de febrero.
- Dornbusch, R. (2001): "Fewer Monies, Better Monies", *American Economic Review*, vol. 91, 2, p. 238-242.
- Dornbusch, R. y Edwards, S. (1996): "Cómo detener tres grandes inflaciones: Argentina, Brasil y Perú", *Reforma, Recuperación y Crecimiento*, Banco Interamericano de Desarrollo, Washington D.C.
- Edwards, S. (2002): The Great Exchange Rate Debate after Argentina", National Bureau Of Economic Research, *Working Paper 9275*, octubre.
- Eichengreen, B. (2001): Crisis Prevention and Management: Any New Lessons from Argentina and Turkey?, artículo base para el *World Bank's Global Development Finance 2002,* pp 1-35*, d*isponible en *www.worldbank.org/wbi/banking/finsecpolicy/financeforum2002/*
- Eichengreen, B. y Hausmann, R. (1999): "Exchange Rates and Financial Fragilities", *National Bureau Economic Research Working Paper* No. w7418, noviembre.
- Fischer, S. (2001): "Exchange Rate Regimes: Is the Bipolar View Correct?" *Journal of Economic Perspectives,* 2001, vol. 15, 2, pages 3-24.
- Heidrich, P. (2002): "Argentina al fin de la convertibilidad: Vistas, causas y consecuencias", *Chronique des Amériques* 20-1-2002. Department of Political Economy and Public Policy, University of Southern California, Groupe de recherche sur l'intégration continentale Centre Études Internationales et Mondialisation.

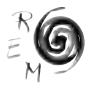

- Kiguel, M. (2002): "Structural Reforms in Argentina: Success or Failure?",*Comparative Economic Studies*, vol. 44(2-3), pp. 83-102.
- Krueger, A. (2002): "Prevención y resolución de crisis: La experiencia de Argentina", Fondo Monetario Internacional, National Bureau Of Economic Research, Conferencia sobre "La crisis de Argentina", Cambridge, 17 de julio. disponible en *http://www.imf.org*
- Levy-Yeyati, E (2001): "10 años de convertibilidad: La experiencia argentina", *Revista de Análisis Económico*, vol.16, 2, p.3-42.
- Levy-Yeyati, E. y Sturzenegger, F. (2003): "To Float or to Fix: Evidence on the Impact of Exchange Rate Regimes on Growth", próxima publicación en *American Economic Review*, disponible en *http://www.utdt.edu/*
- Lusting, N. (2001): "Life is not easy. Mexico's Quest for Stability and Growth" *Journal of Economic Perspectives*, vol. 15, 1, pp. 85–106
- Mundell, R. (1992): "The Global Adjustment System", en M. Baldessarri, J. McCallum, y R. Mundell, eds., *Global disequilibrium in the world economy*, St. Martin´s, New York, pp. 351-464.
- Mussa, M., P. Masson, A. Swoboda, E. Jadresic, P. Mauro y Berg, A. (2000): "Exchange Rate Regimes in an Increasingly Integrated World Economy", *International Monetary Fund Occasional Paper 193.*
- Obstfeld, M. y Taylor, A. (1998): "The Great Depression as a Watershed: International Capital Mobility over the Long Run," en Bordo, M. D., Goldin, C. D. y White, E. N. (eds.), *The Defining Moment: The Great Depression and the American Economy in the Twentieth Century*, University of Chicago Press, Chicago, pp. 353–402.
- Perotti, R. (1996): "Fiscal consolidation in Europe: Composition Matters", *American Economic Review*, vol. 86, 2, pp. 105-109.
- Rogoff, K. (2002): "Managing the World Economy", *The Economist*, 1 de agosto.
- The Economist (2000): "Argentina´s collapse", 30 de mayo.
- World Economic Outlook (2002): *Trade and Finance*, septiembre.